https://www.100test.com/kao\_ti2020/464/2021\_2022\_\_E5\_B0\_9D\_ E8\_AF\_95\_E7\_AO\_B4\_E8\_c67\_464867.htm 的一次破解EFS文件加密技术的经历。这仅是我偶然发现的一

EFS(Encrypting File System, and the state of the System of the System of the System of the System of the System of the  $\alpha$ 于NTFS磁盘技术的加密技术。EFS加密基于公钥策略。在使 用EFS加密一个文件或文件夹时,系统首先会生成一个由伪随 FEK(File Encryption Key) 利用FEK和数据扩展标准X算法创建加密后的文件,并把它存 FEK, The FEK, The FEK 干出入口。<br>下一个时候,下一个时候,不过的时候,不过的时候,不过的时候,不过的时候,不过的时候,不过的时候,不过的时候,不过的时候,不过的时候,不过的时候,不过 如果用户还没有公钥/私钥对(统称为密钥),则会首先生成密  $FS$ Windows Windows Mindows  $\overline{\text{EFS}}$ 

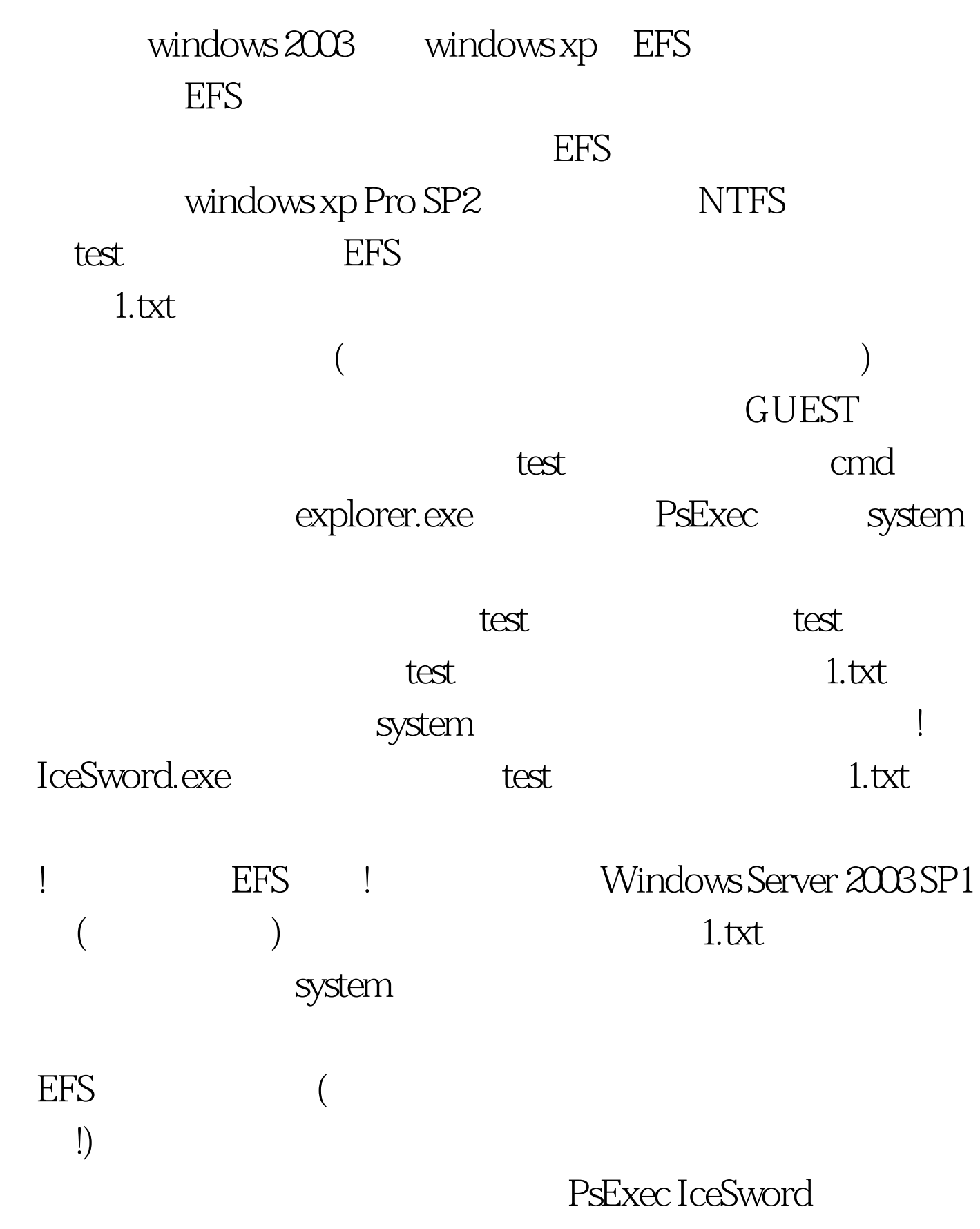

 $\mathcal{U}$  , and the contract of  $\mathcal{V}$ 

 $\rm{PJF}$ 

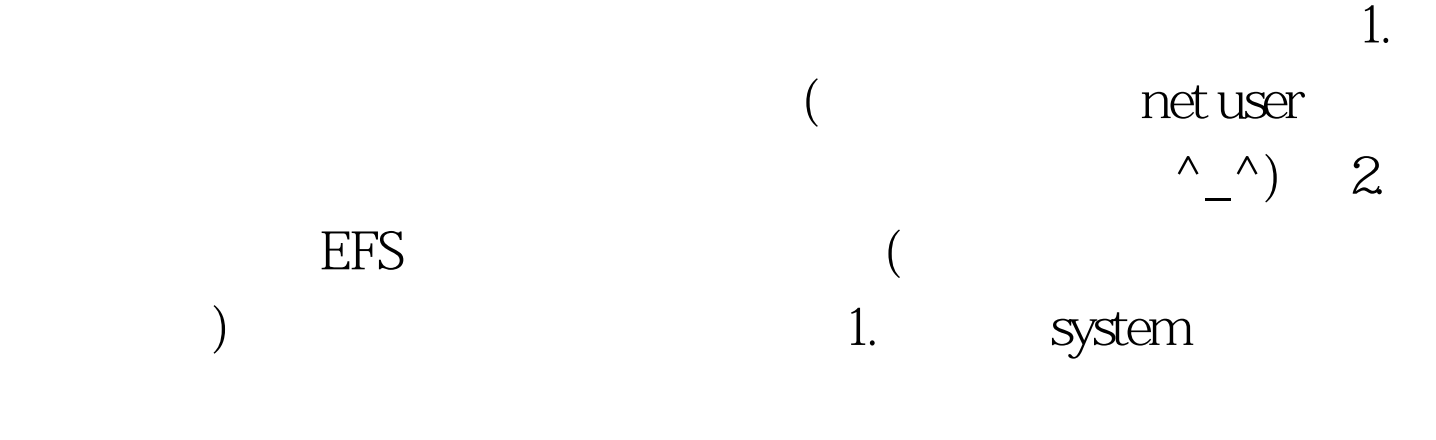

2. IceSword

 $\overline{\text{PJF}}$ 

 $0.0100T$ est www.100test.com